## **Flash Cs6 Motion Guide**

Flash Professor Shash CS6. The Missing Manual Adobe Flash Phofessional CS6. The Missing Manual Adobe Flash Phofessional CS6 Digital Classroom Adobe Flash CS6. Every and Mabeb Flash CS6. Every and Mabeb Flash CS6. Every and Mabeb Flash CS6. The Missing Manual Adobe Flash CS6. The Missing Manual Adobe Flash CS6. The Missing Manual Adobe Flash CS6. The Missing Manual Adobe Flash CS6. The Missing Manual Adobe Flash CS6. The Missing Manual Hash and Web Premium Digital Classroom The Essential Guide to Flash CS4. The Missing Manual Hash Professional CS6.

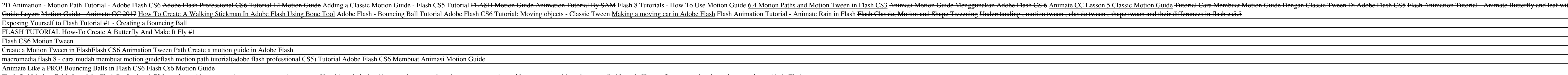

Flash Cs6 Motion Guide - mellatechnologies.com Read PDF Flash Cs6 Motion Guide Flash Cs6 Motion Guide In Adobe Flash Professional CS6, motion guides appear when you create motion tweens. Use this technical guide to move an object along an editable path. This student te

A motion tween is a type of Flash-generated animation in CS6 that requires the use of symbols and is best for creating movement, size, and rotation changes, fades, and color effects. All you need to do is tell Flash where How to Create a Motion Tween in Adobe Flash CS6 - dummies

The guide shows you, how to add a motion guide by selecting a key frame and drawing it in. Then you will learn how to snap the object to your guide line, and add motion to it by selecting another key frame between the firs How to Create an animation using a motion guide in Flash ...

Right click on the "graphic" label and select "Add Motion Guide" from the pop-up window. A new layer will appear on top of the "graphic" layer with the label "Guide:graphic" along with the guide icon. Draw the path for you

Motion Guide - Flash CS5 Video Tutorial Flash Motion Guide in Flash - entheosweb.com Adobe Flash Professional CS6: How to use a motion guide with a motion tween animation. ... In Adobe Flash Professional CS6, motion guides Flash Motion Guide Cs5 - infraredtraining.com.br

Flash Cs6 Motion Guide - e13components.com Use Snapping to Align Objects in Flash CS5. Snapping is useful for lining up objects uniformly, for positioning Page 4/7. File Type PDF Flash Motion Guide Cs5 artwork on a ruler g Flash Motion Guide Cs5 - dev.babyflix.net

Flash Cs6 Motion Guide - e13components.com This is tutorial about motion guide animation for Adobe Flash. Just the basic to make a motion guide on your flash project

Adobe Flash CS6 - Motion Guide - YouTube

1. Making a simple motion tween animation that will follow the motion guide later. 1.1 Open a new document by selecting File > New. Select Flash File (ActionScript 3.0), click OK. 1.2 Save your document right away. Later, Easy explanation of motion guide animation in Flash CS3 ...

When the Convert to Symbol dialog box appears, select Graphic from the Type drop-down list and enter a name for the symbol in the Name text box. Create another new layer on the Timeline, select the Pencil tool in the Tools How to Animate along a Path in Adobe Flash CS6 - dummies

Copyright code : [39d3eb756a3eac9a6f548474947b38c5](https://donner.medair.org/39d3eb756a3eac9a6f548474947b38c5.html)

Flash Cs6 Motion Guide In Adobe Flash Professional CS6, motion guides appear when you create motion tweens. Use this technical guide to teach your students how to use a motion guide to move an object along an editable path

mind the book. flash cs6 motion guide truly offers what everybody wants. The choices of the words, dictions, and how the author conveys the notice and lesson to the readers are agreed easy to understand. So, behind you cha

The Adobe Flash Professional Toolkit for CreateJS is an extension for Flash Professional CS6 that enables designers and animators to create assets for HTML5 projects using the open source CreateJS JavaScript libraries. The

Flash Motion Guide in Flash - EntheosWeb Google Sheets QUERY Function Tutorial - SELECT, WHERE, LIKE, AND, OR, LIMIT statements - Part 1 - Duration: 19:30. Learn Google Spreadsheets 306,701 views

## Flash Tutorial - 5 - Motion Guide Layers

ส่วนประกอบของ Flash CS6. ... การสร้างงานแอนิเมชันแบบ Classic Motion Guide

การสร้างภาพเคลื่อนไหวแบบ Classic Motion Guide - Krukengflash

In this video, I show you how to add a classic motion guide in Flash CS5. For more flash tutorials, visit the following: http://www.flashpotential.com http:/...

## Adding a Classic Motion Guide - Flash CS5 Tutorial - YouTube

Flash Cs6 Motion Guide - 1x1px.me

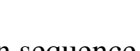

y and leaf with add motion guide. Tutorial membuat Animasi Motion Guide pada adobe flash pro CS6 Flash Tutorial 5 Motion

<u> 1989 - Andrea Santa Andrea Santa Andrea Santa Andrea Santa Andrea Santa Andrea Santa Andrea Santa Andrea San</u> 

<u> 1989 - Johann Stoff, deutscher Stoffen und der Stoffen und der Stoffen und der Stoffen und der Stoffen und de</u>